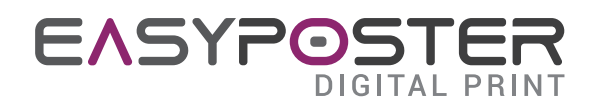

# ISTRUZIONI PER REALIZZARE FILE PER ADESIVI

# SPECIFICHE DEL FILE

**Files in scala 1:1 con risoluzione minima 100 dpi.**

(Se il documento ad esempio, è in scala 1:10, la risoluzione ottimale dovrà essere a 1000 dpi.)

#### **I formati accettati sono pdf , jpg e tiff in quadricromia CMYK.**

con profilo colore Fogra 39.

I file forniti in RGB verranno trasformati in CMYK dalle macchine di stampa ma i colori potrebbero subire una variazione rispetto a quanto visto sul vostro monitor.

## MARGINI DA RISPETTARE

**Mantenere le scritte importanti sempre 3 mm all'interno della misura. Inviare il file sempre con 1 mm di abbondanza intorno.** Ad esempio per un file 100x100 cm realizzare il file 100,2x100,2 cm **Ricordati di convertire i testi in tracciati Non inserire mai i crocini di taglio**

## C UTILIZZO DEL TEMPLATE

Per facilitare la creazione di un file conforme inserire le dimensioni del lavoro e scaricare il template di stampa comprensivo dei margini e abbondanze.

Aprire il file pdf scaricato con un programma di grafica vettoriale come ad esempio Adobe Illustrator o similari o con un programma di grafica come ad esempio Adobe Photoshop.

**Per la creazione del file da inviare occorre eliminare il livello con le indicazioni guida dei tagli e margini.**

Il riquadro magenta indica il margine di sicurezza per testi e contenuti importanti

Il riquadro ciano indica la linea di taglio, lo spazio all'esterno rappresenta l'abbondanza per i fondi (se prevista)